## Excel 2010

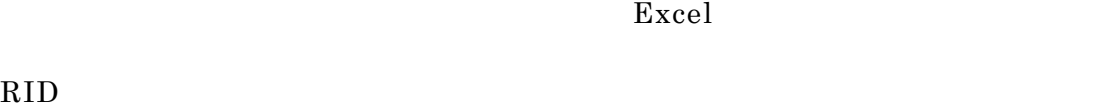

Excel-VBA Microsoft Excel

Excel with the set of the set of the set of the set of the set of the set of the set of the set of the set of the set of the set of the set of the set of the set of the set of the set of the set of the set of the set of th

## $SELH22KK1T(EXCEL2010).xlsm$  $2$

Excel 3. Excel

WindowsXP Excel2010

RID  $(1)$ 

 $(2)$ 

## 操作手順:

## $SELH22KK1T(EXCEL2010).xlsm$

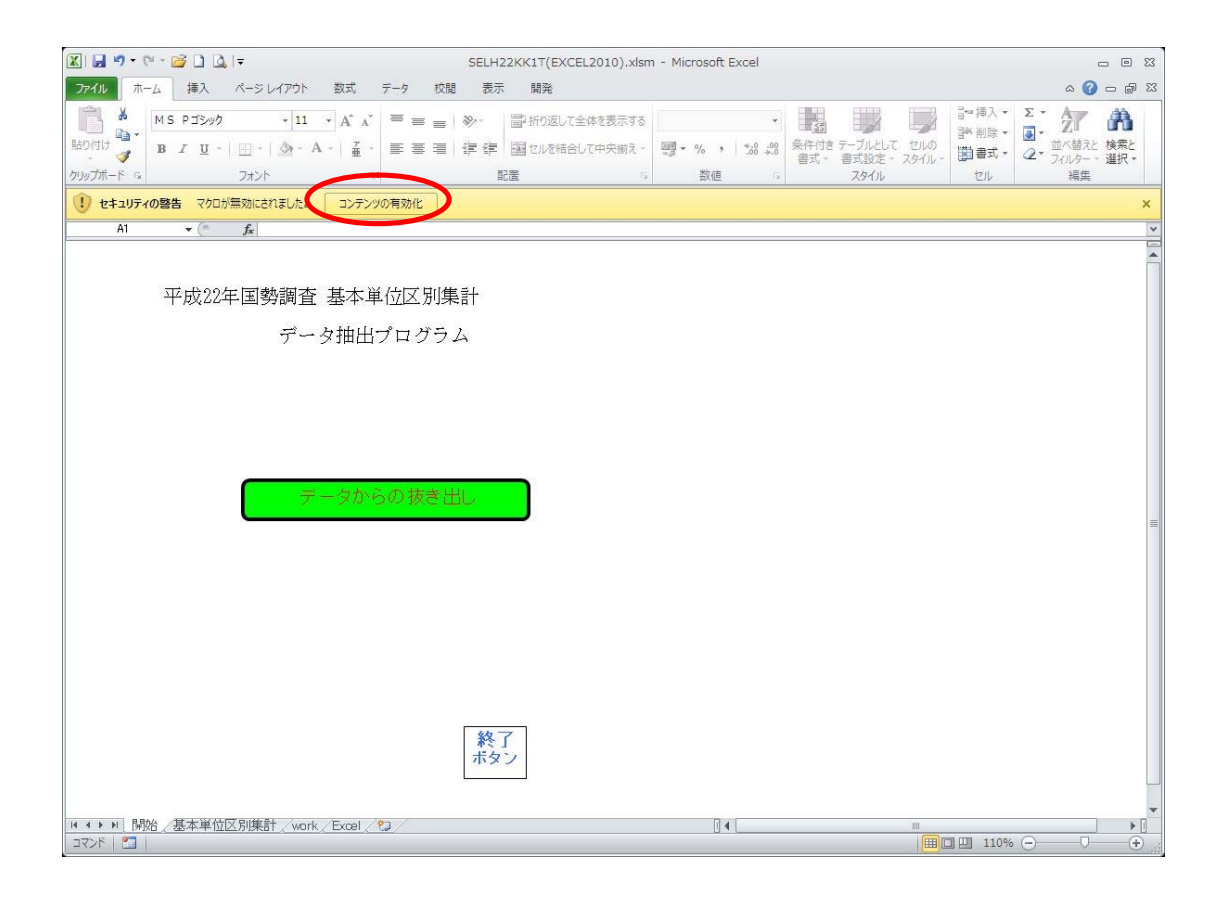

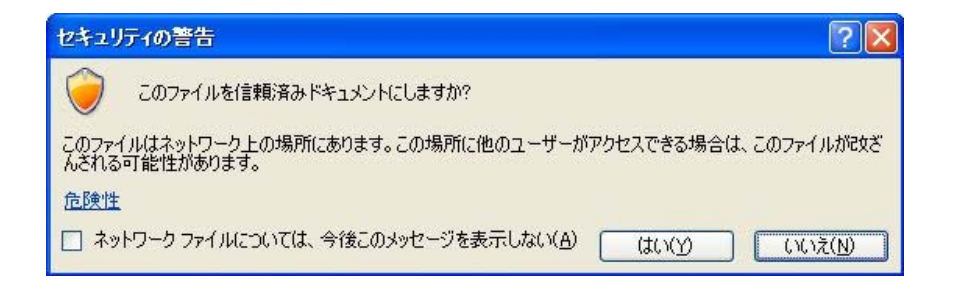

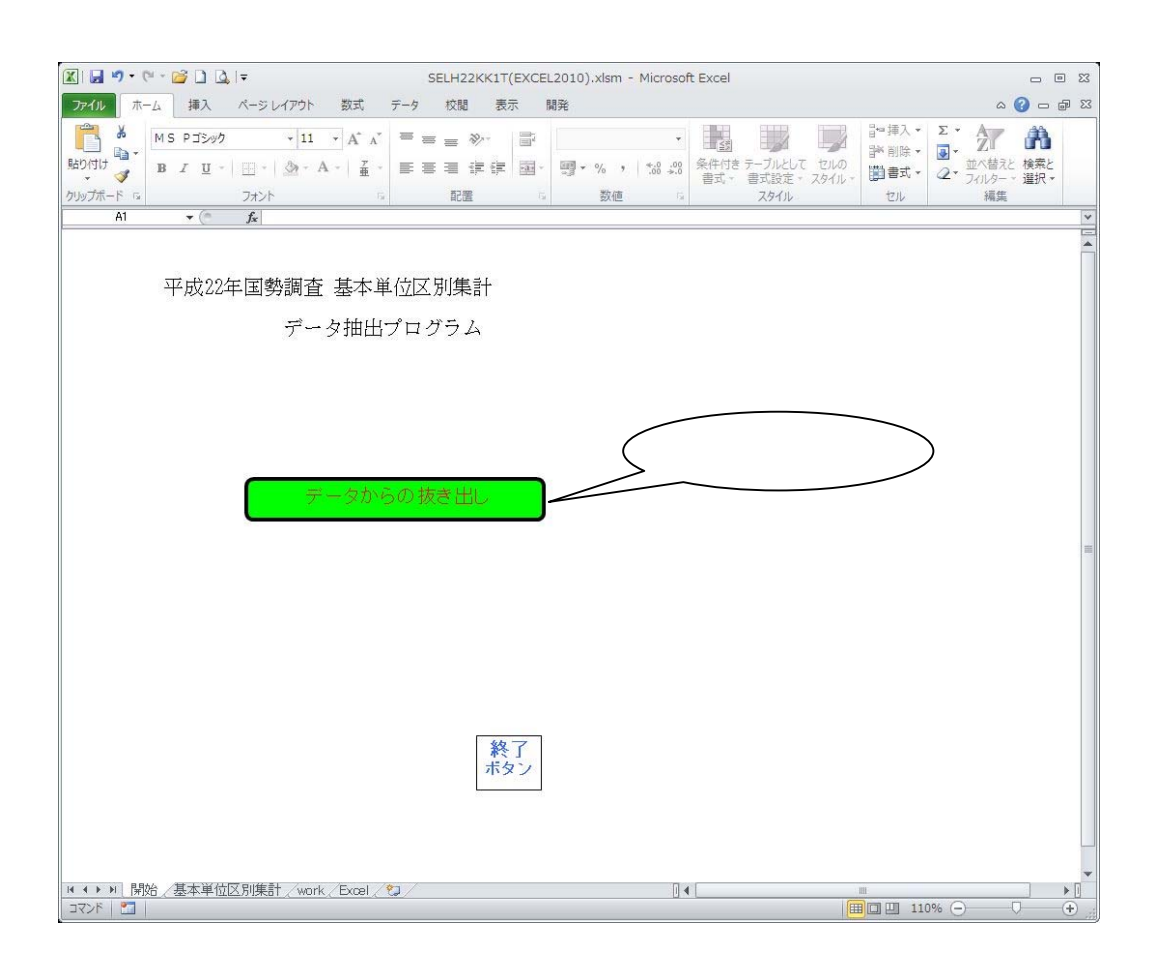

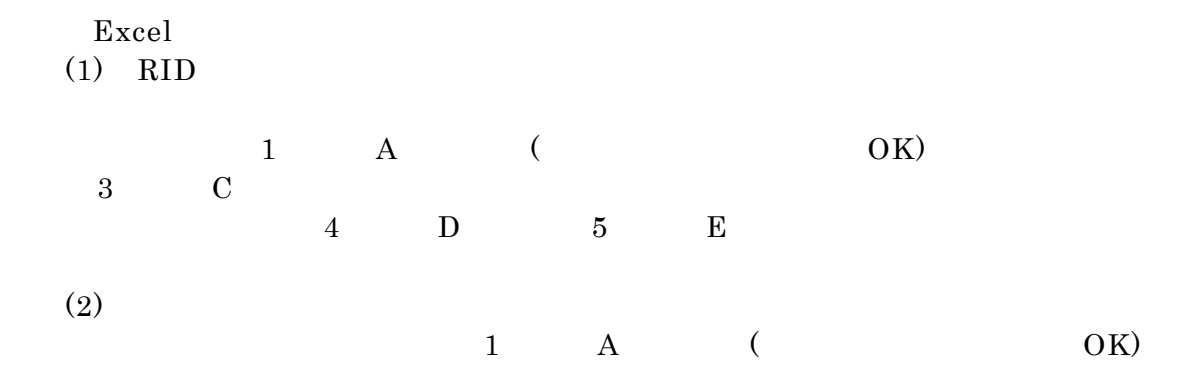

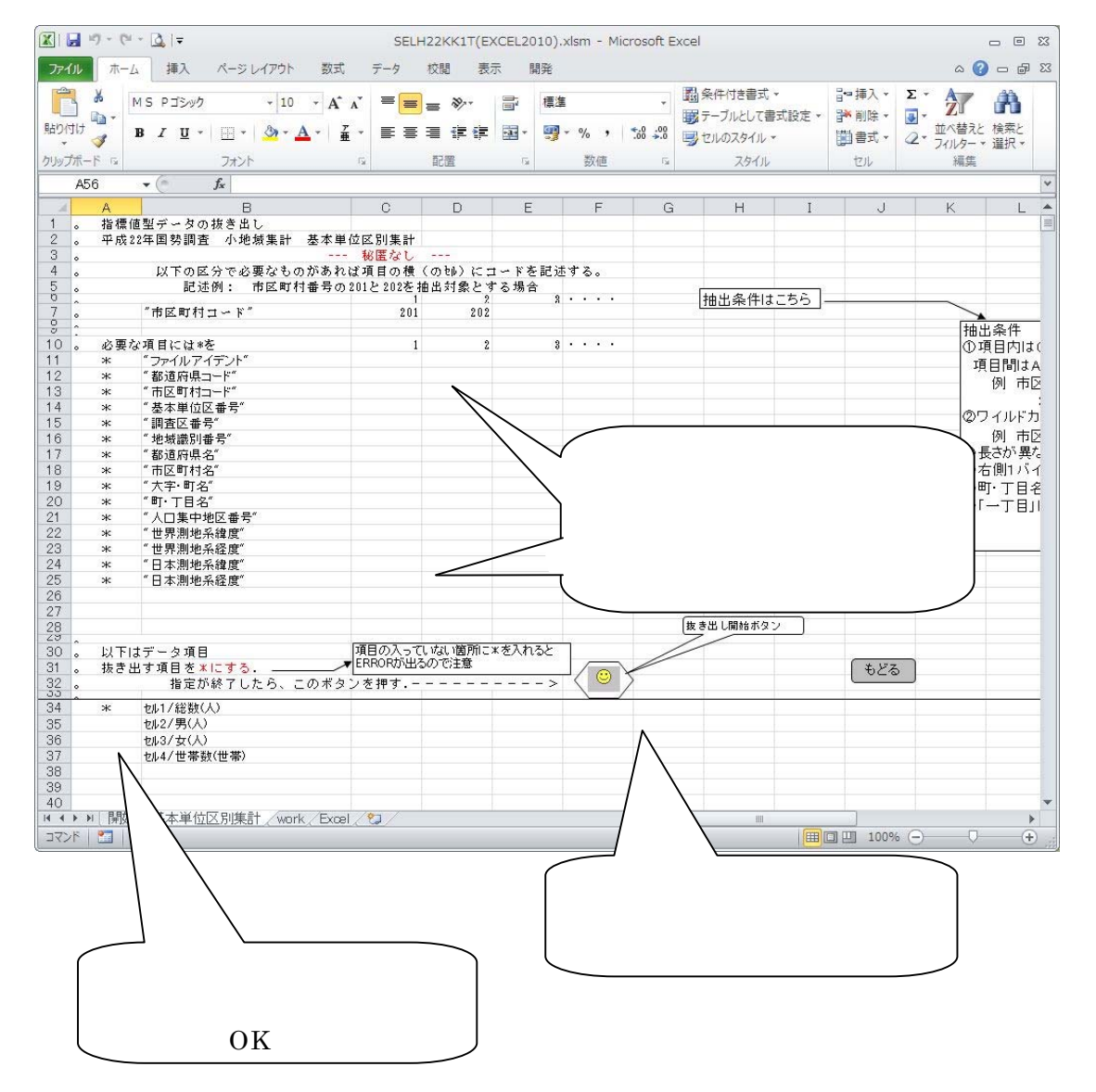

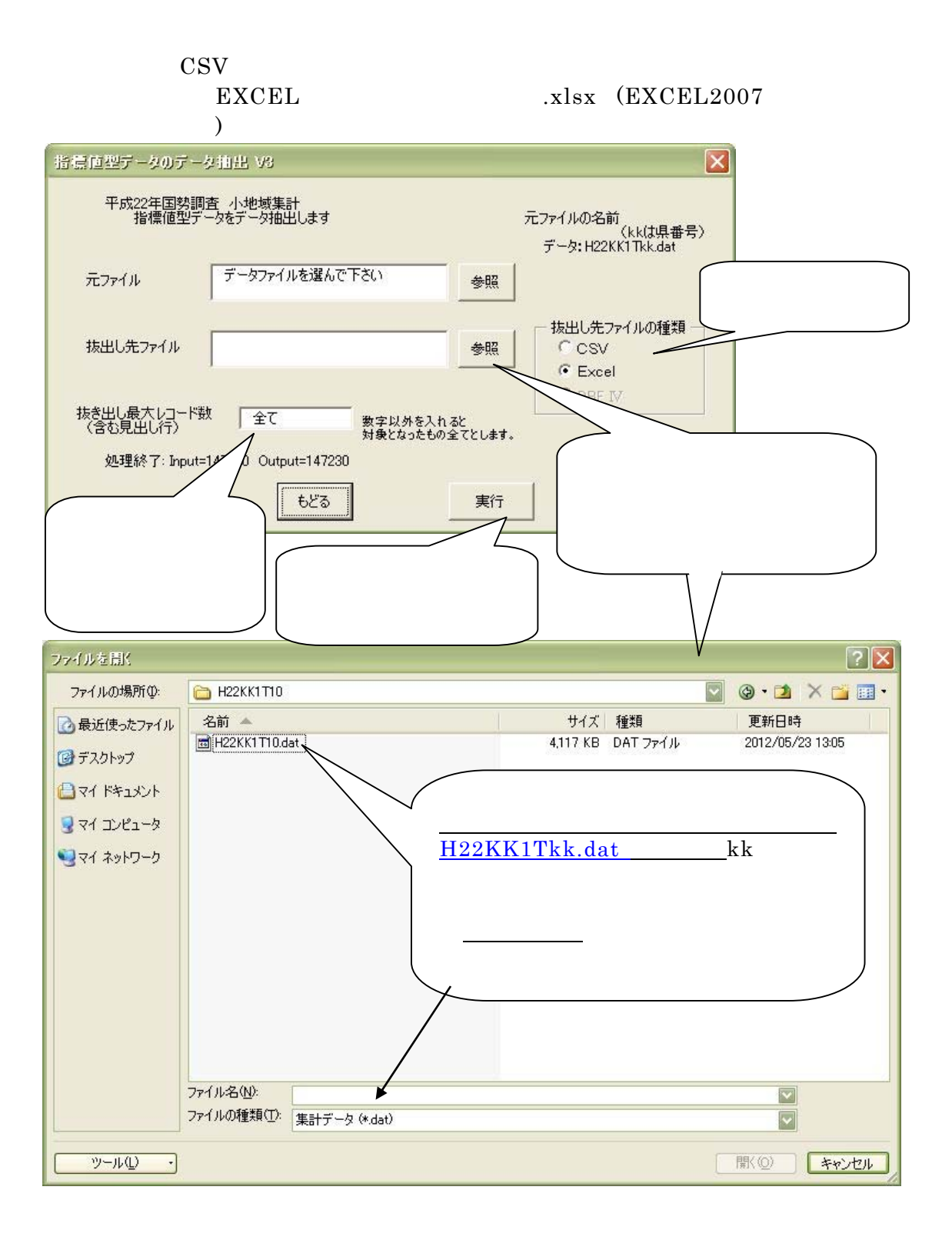

利用上の留意点  $(1)$ 

 $(2)$ 

該当数値のない場合は「-」としています。